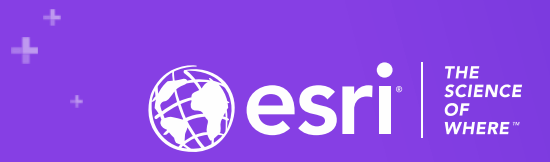

## Python for Geographers

#### Manushi Majumdar, [mmajumdar@esri.com,](mailto:mmajumdar@esri.com) @Manushi\_M

2020 ESRI DEVELOPER SUMMIT | Palm Springs, CA

### **Goals**

### **1. Understanding how to read Python**

- **2. Environment setup essentials**
- **3. Ways to teach yourself Python**

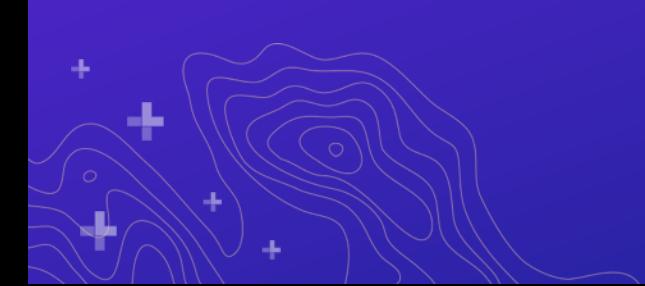

### **Agenda**

- **1. Bare basics for getting started**
	- **2. Demystifying Python**
- **3. Python Open Source packages**
- **4. GIS and Data Analysis in Python**
	- **5. Learning Resources**

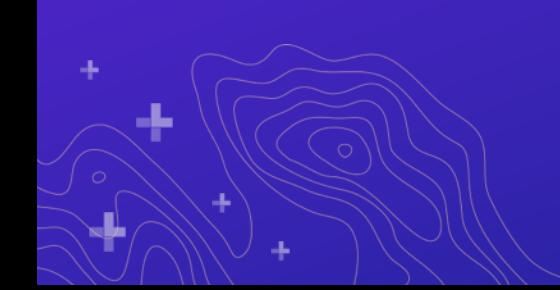

### **So, what is Python?**

- **Object-oriented, free scripting language**
- **Syntax that is easy to learn and understand**

#### **Benefits:**

- **1. Scalability**
- **2. Integrated packages**
- **3. Open source and community development**

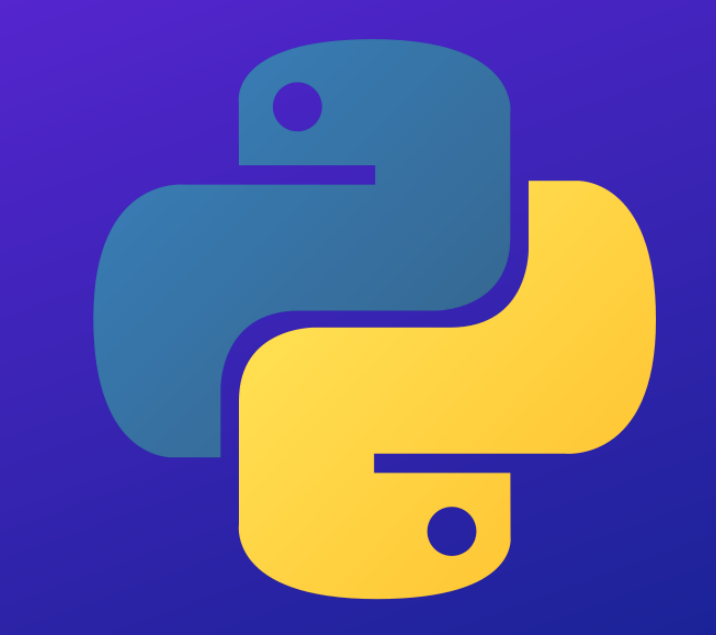

## **How do I get Python?**

- **Get Python - <https://www.anaconda.com/distribution/>**
- **Install Python - <https://docs.anaconda.com/anaconda/install/>**
- **Verify install - [https://docs.anaconda.com/anaconda/install/verify](https://docs.anaconda.com/anaconda/install/verify-install/)install/**
- **Virtual Environments - [https://uoa-eresearch.github.io/eresearch](https://uoa-eresearch.github.io/eresearch-cookbook/recipe/2014/11/20/conda/)cookbook/recipe/2014/11/20/conda/**

### **Where do I write my Python scripts?**

• **Terminal, Notepad, Sublime, Idle, Visual Studio, PyCharm, Python window in Pro, Jupyter notebooks**

• **Notepad / Sublime / Idle – Stand alone script**

• **Visual Studio / PyCharm – Projects in Python**

• **Jupyter Notebooks – Stand alone scripts, Projects, Tutorials**

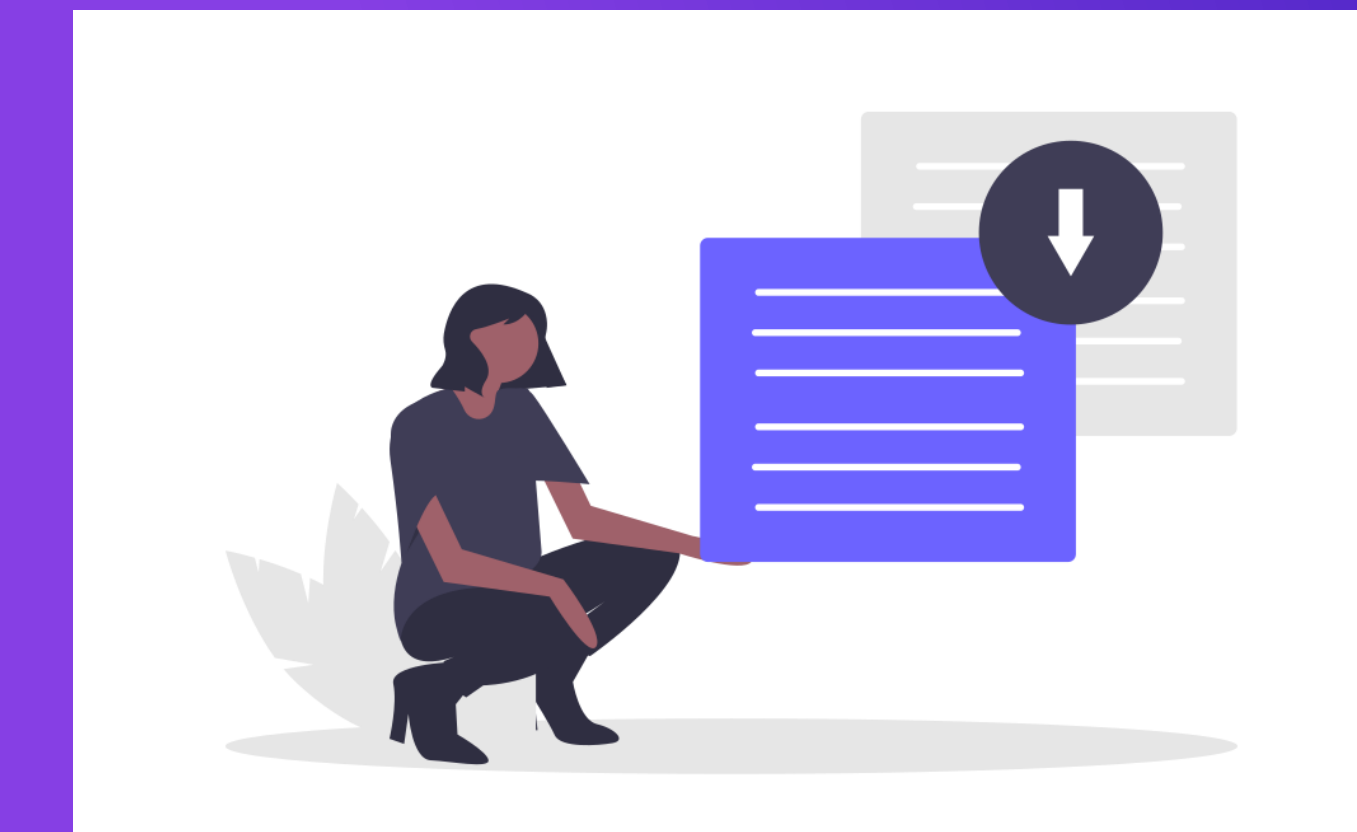

# **Demo – Getting started**

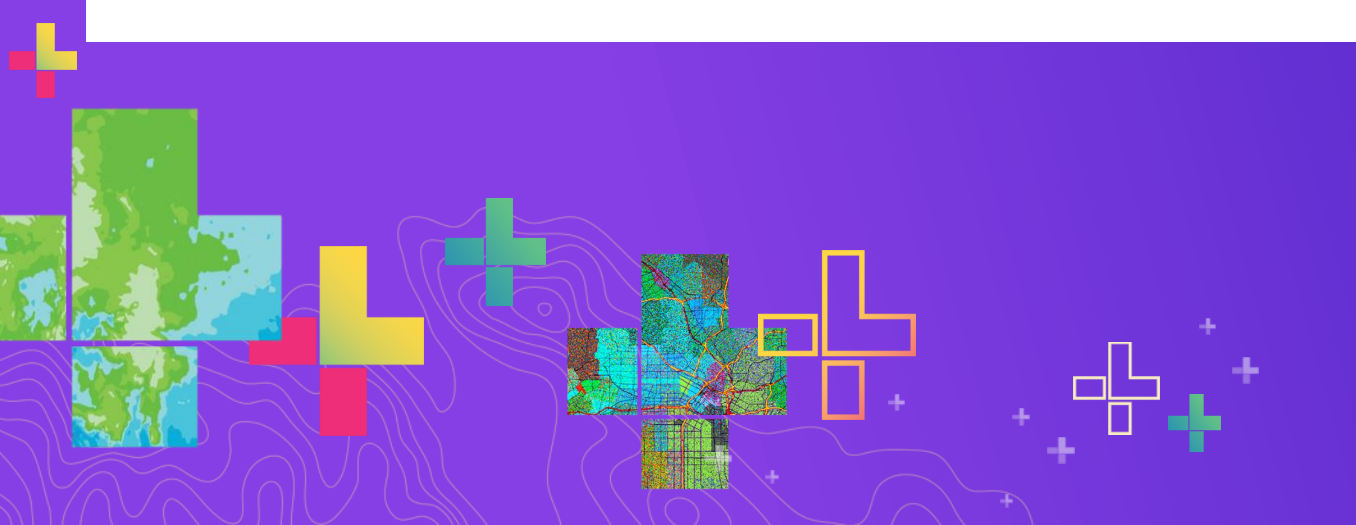

### **Scripting in Python 1 – Data Types**

- **int: 5, -72**
- **float: 5.6, -95.234**
- **str: "Python", "I am a String"**
- **bool: True, False**
- **list: [4, 26, 11], ['Hello', 42, 'World', 9.9]**
- **tuple: (5,3), ('a', 2.8, 7)**

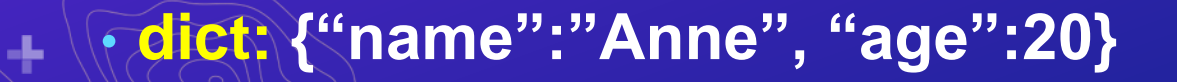

### **Scripting in Python 2 – Instructions**

- **Statements:**
- **print, import, del, if-else, for, try-except**
- **Built in functions:**
- **len(), max(), min(), type(), sum()**
- **<https://docs.python.org/3/library/functions.html>**
- **Methods:**

• **Functions that are associated with a specific data type or object.**

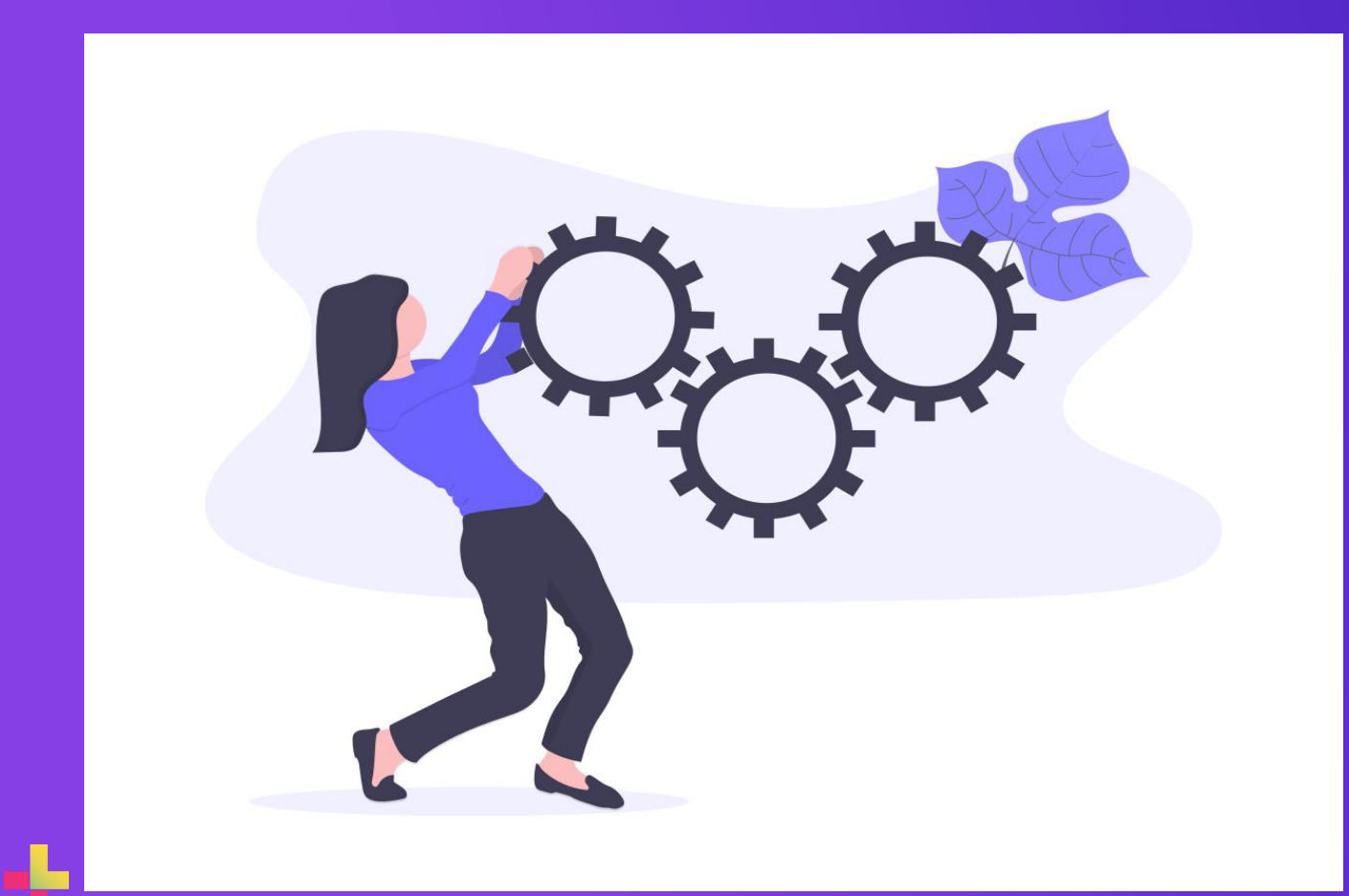

# **Demo – Introduction to Python**

### **Popular Open Source Python packages**

- **Pandas – https://pandas.pydata.org/pandas[docs/stable/getting\\_started/10min.html#min](https://pandas.pydata.org/pandas-docs/stable/getting_started/10min.html#min)**
- **Numpy – <https://docs.scipy.org/doc/numpy/user/quickstart.html>**
- **Matplotlib – <https://matplotlib.org/tutorials/index.html>**
- **Seaborn - <https://seaborn.pydata.org/introduction.html>**
- **Scipy – <https://www.tutorialspoint.com/scipy>**
- **Scikit-learn - <https://scikit-learn.org/stable/tutorial/index.html>**

### **Popular Open Source Python packages for GIS**

- **Geopandas –**
	- **<https://geopandas.readthedocs.io/en/latest/reference.html>**
- **Shapely – <https://shapely.readthedocs.io/en/stable/manual.html>**
- **Rasterio – <https://rasterio.readthedocs.io/en/latest/>**
- **GDAL - <https://gdal.org/>**
- **Pyshp – <https://pypi.org/project/pyshp/>**
- **PYSAL - <https://pysal.org/>**

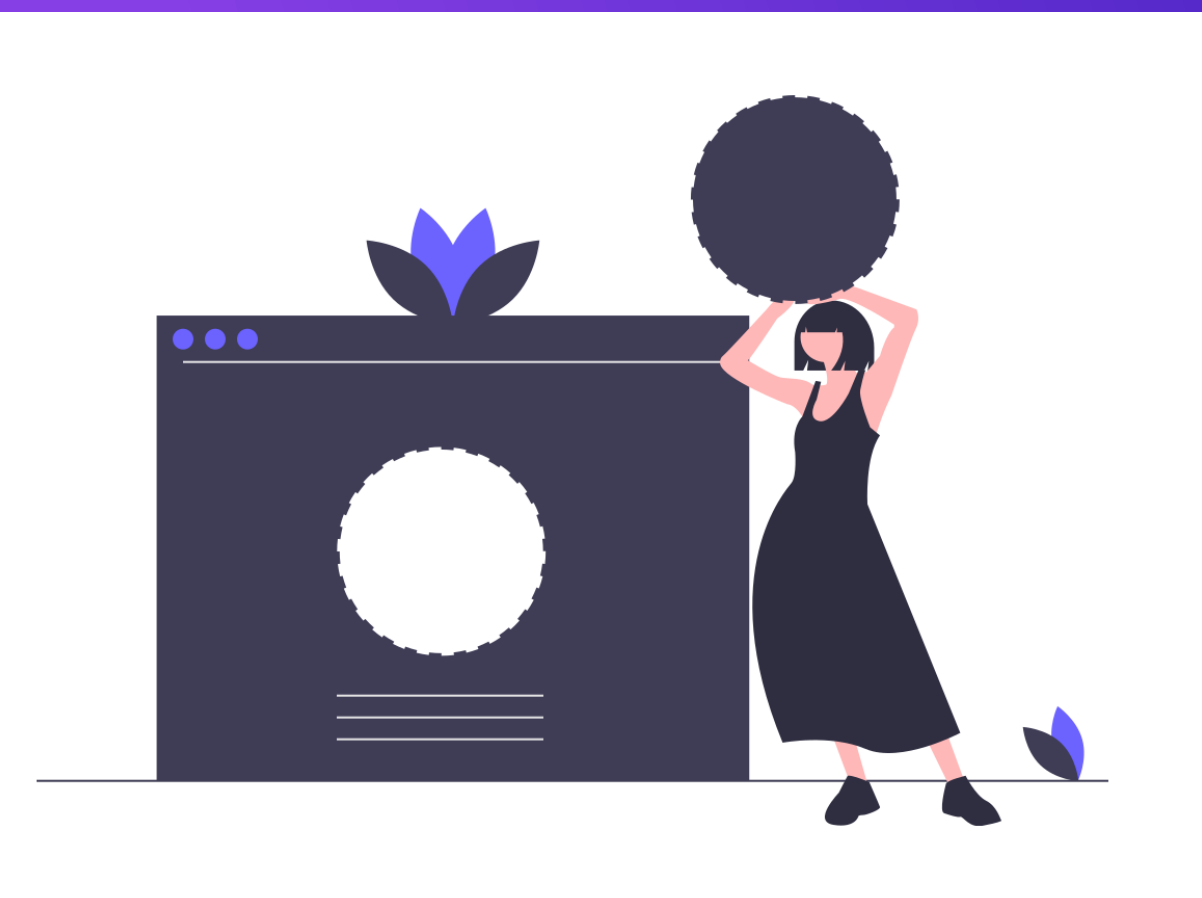

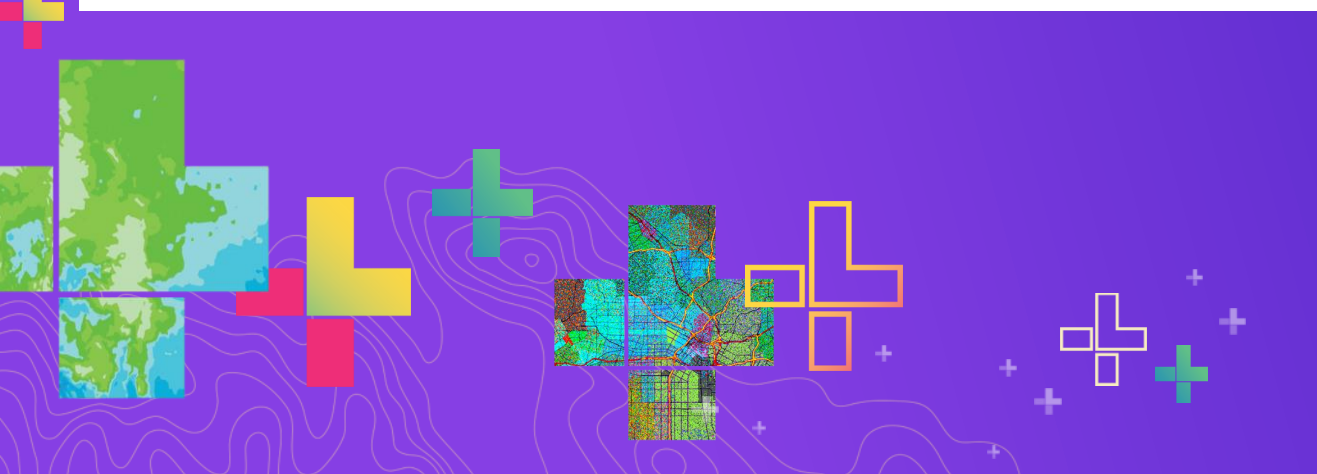

# **Demo – GIS and Data Analysis in Python**

-

https://github.com/ManushiM/esri

devsummit/blob/master/PythonF [orGeographers\\_2020/PythonFor](https://github.com/ManushiM/esri-devsummit/blob/master/PythonForGeographers_2020/PythonForGeographers_API.ipynb) Geographers\_API.ipynb

## **Learning Resources**

- **W3Schools - <https://www.w3schools.com/python/>**
- **Python Tutorial - <https://docs.python.org/3/tutorial/>**
- **Books**
	- **Head First Python (O'Reilly)**
	- **Think Python: How to think like a Computer Scientist (O'Reilly)**
- **Arcpy**
	- **<https://www.esri.com/training/>**
	- **Python Scripting for ArcGIS (Esri Press)**
- **ArcGIS Python API - <https://developers.arcgis.com/python/>**
- **Exercises for practice - <https://www.practicepython.org/>**

### **Recap**

- **Get Python with Anaconda**
- **Decide the kind of script you need to write and choose environment**
- **Script = Data Types + Instructions**
- **Leverage Open Source libraries for your needs**
- **ArcGIS Python API (WebGIS), arcpy (DesktopGIS) for your GIS needs**
- **Slides + demos - https://github.com/ManushiM/esri**
	- **[devsummit/tree/master/PythonForGeographers\\_2020](https://github.com/ManushiM/esri-devsummit/tree/master/PythonForGeographers_2020)**
- **Python is Fun!**